Leidos Proprietary

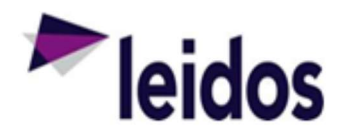

## QRC - Invoice Status Report

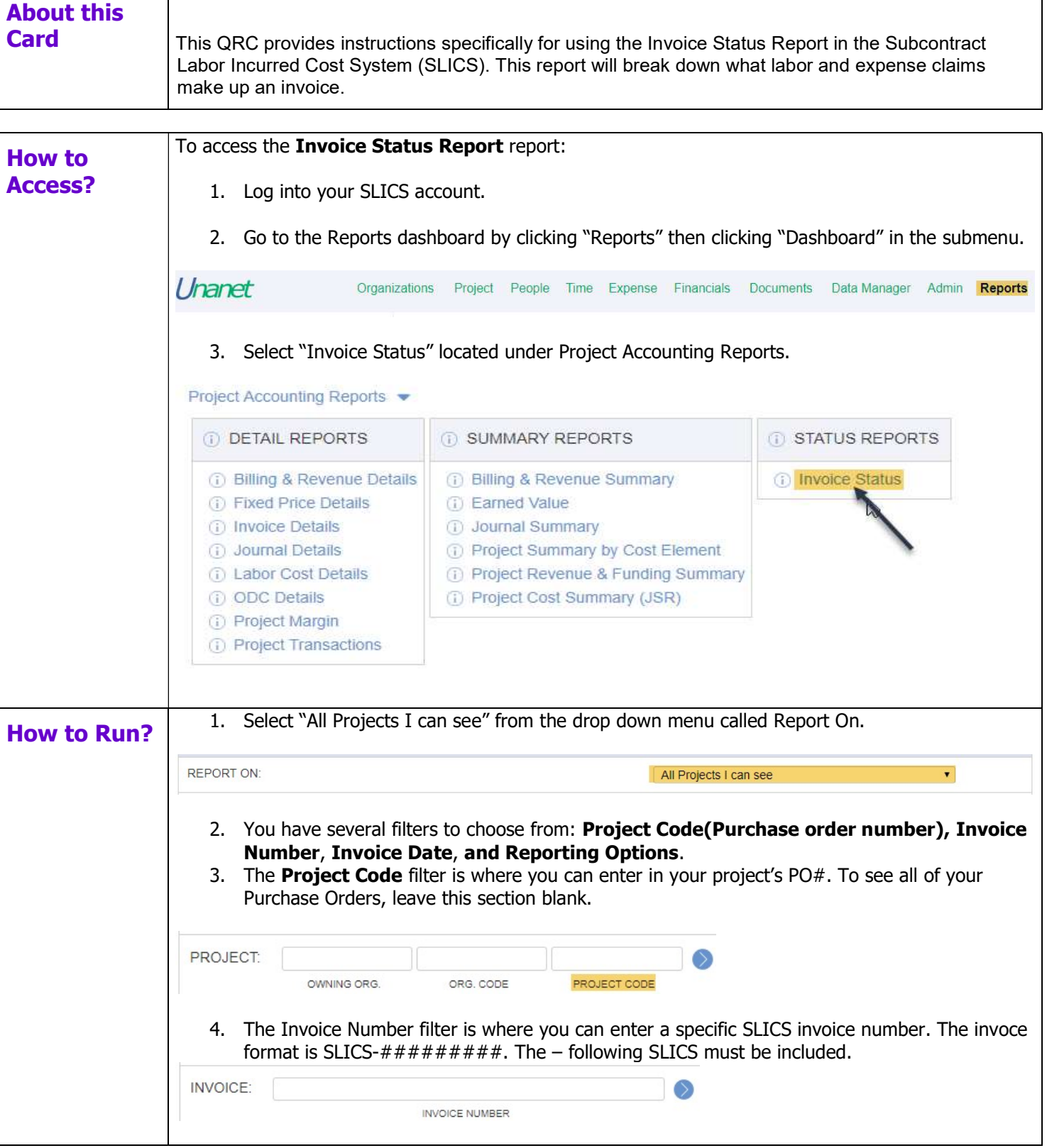

The information in this document is proprietary to Leidos. It may not be used, reproduced, disclosed, or exported without the written approval of Leidos.

## Leidos Proprietary

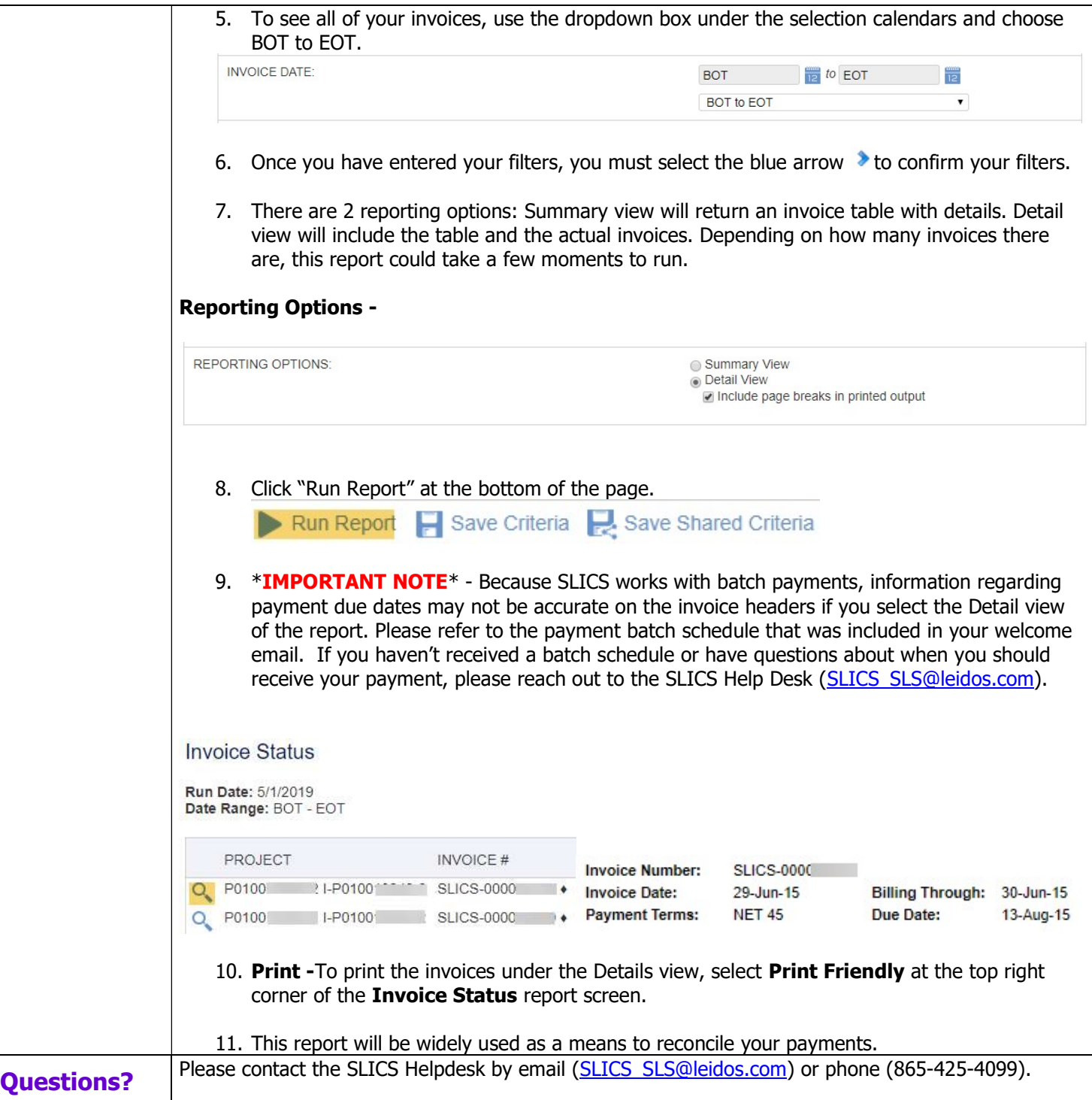